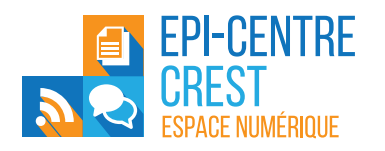

L'Epi-Centre, Espace Public Numérique de Crest, vous propose une série d'ateliers de découverte et d'apprentissage pour acquérir les bases en informatique et apprendre à utiliser un ordinateur, à naviguer sur internet, utiliser et gérer une messagerie électronique, se servir d'un smartphone et développer vos compétences et culture numérique.

# $\circledcirc$

#### ILS NOUS SOUTIENNENT !

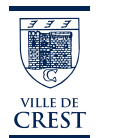

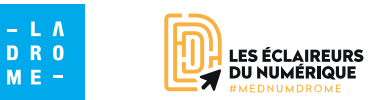

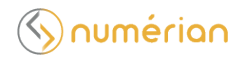

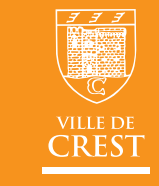

# www.epi-centre.fr

Rue Aristide-Dumont - 26400 CREST 04 75 25 14 33 - epicentre@mairie-crest.fr epi-centre.crest

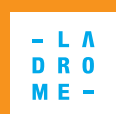

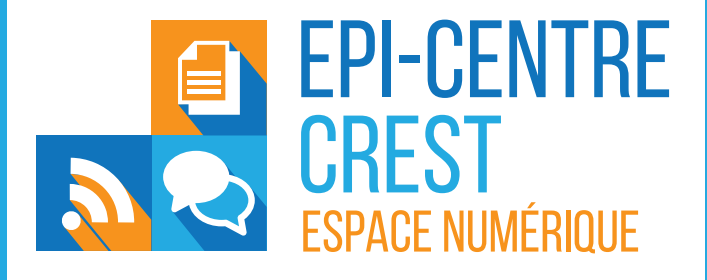

# LES ATELIERS

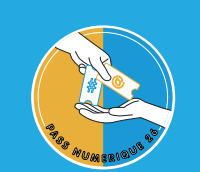

Les ateliers sont proposés à l'aide du Pass numérique :

- Inscription à l'atelier obligatoire
- Tarif par personne et par atelier : Gratuit (si Inscrit au Dispositif Pass numérique) ou 10 € (sans inscription au Pass numérique)
- Tout public

• Les ateliers seront le jeudi et vendredi matin (mardi matin exceptionnellement)

- Lieu : EPI-Centre à Crest
- Nombre de places limité par atelier
- En savoir plus sur le site *passnumerique26.fr* ou auprès des médiateurs de l'Epi-Centre

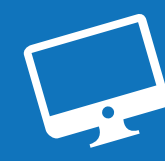

#### BASES DE L'ORDINATEUR

*Nous vous accompagnons dans vos premiers pas pour acquérir les connaissances de base pour commencer à utiliser un ordinateur.*

- Manipuler le clavier et la souris
- Découverte environnement numérique Windows
- Organiser, explorer et partager des contenus numériques
- Gérer ses données : Sauvegardes locales

#### BUREAUTIQUE

*Découvrez à quoi sert un traitement de texte et venez apprendre à faire des mises en page simple*

- Traitement de texte : Découverte
- Traitement de texte : Utilisation de base

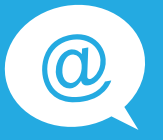

#### MAIL

*Avoir une adresse mail est devenu incontournable, mais savez-vous bien l'utiliser ?*

- Panorama des clients webmails
- Créer son adresse mail La Poste, envoyer et recevoir des courriers
- Envoyer, recevoir, gérer ses e-mails
- Transférer des fichiers volumineux

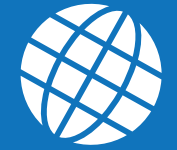

#### INTERNET

*Venez découvrir le principe et le fonctionnement d'internet afin de naviguer de manière efficace.*

- Comprendre les principes de fonctionnement d'Internet
- Fonctionnement et panorama des outils de navigation web
- Comprendre le principe du cloud
- Gérer ses favoris de navigation

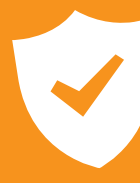

#### **SÉCURITÉ**

*Le numérique vous fait peur ? Venez apprendre les bonnes pratiques pour rester en sécurité.*

- Gérer ses mots de passe
- Conduites à risques et les bons usages du numérique
- Déjouer les pièges d'internet

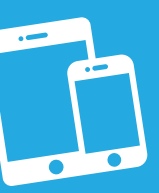

### SMARTPHONE / TABLETTE

*Vous voulez vous équiper d'un appareil mobile ou apprendre à vous en servir ? Ces ateliers sont faits pour vous.*

- Découverte du Smartphone
- Téléphonie : comprendre et comparer une offre mobile
- Découverte de la tablette
- Smartphone : Découverte de l'environnement Android
- Smartphone / Tablette : Les principaux gestes pour l'écran tactile
- Smartphone : Les fonctionnalités de base
- Réglages et configuration de votre Smartphone / Tablette
- Smartphone / Tablette : Télécharger une application sur les store ?
- Smartphone / Tablette : Les applications clés
- Un smartphone / Tablette pour tout faire

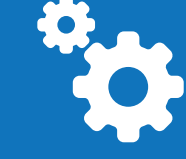

#### ADMINISTRATIF

*Découvrez les principaux services en ligne du service public et apprenez à mieux les utiliser pour accéder à vos droits et vous faciliter la vie.*

- Découverte de la plateforme France Connect
- Utilisation des plateformes pour demander et gérer ses droits sociaux

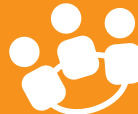

## RÉSEAUX SOCIAUX

*Vous voulez en savoir plus et avoir quelques conseils pour une meilleure utilisation*

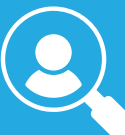

#### **EMPLOI**

*Découvrez comment augmenter vos opportunités d'emploi grâce au numérique*

- *Découverte et usages de l'emploi Store*
- *Utilisation des réseaux sociaux pour sa recherche d'emploi*

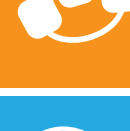